## <u>REGISTRATION FORM FOR 1" SEMESTER EXAM 2020</u>

I,  $\frac{1}{2}$  an examinee of  $1^{st}$  Semester University Examination (Regular/ Back & Improvement) 2020 bearing University Roll No. The same contract of the following. Also hereby declare the following.

1. I shall write the entire Examination of  $1<sup>st</sup>$  Semester University Examination (Regular/Back & Improvement) 2020 on online mode. The college authority shall not be held responsible in any manner in the event of any network failure during the time of receiving **"Question Paper"** or sending the **" Answer Script**" after completion of the examination.

2. I do undertake that I will write the answer using mandatorily *Black Ball Pen* with *A4 Size Paper* (*writing should be on one side only for a clear photograph*)

3. *I do also undertake that I shall enter the name of Examination, the University Roll No., Regd. No. Subject, Paper and Date of Examination, Page No./ Total Page Used, Registered Email ID and Full Signature correctly on the top of the Answer Script.*

4. I shall send the answer scripts within 15 minutes of completion of examination to the concerned college email ID. [\(bbcrrk1stsemexam2020@gmail.com](mailto:bbcrrk1stsemexam2020@gmail.com) 

5. I will not forward either the Question paper or Answer Scripts to any other email ID or media.

6. I will not adopt any kind of malpractice.

7. In the event of any difficulties I face during the entire process of online examination I shall be held responsible solely.

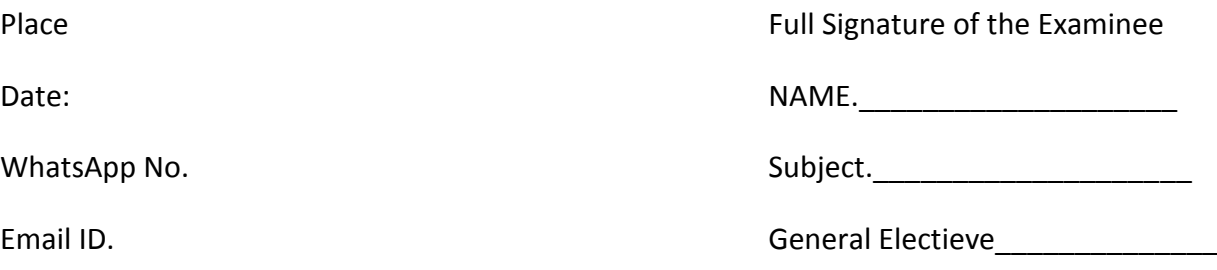

+3 1<sup>st</sup> Semester University Examination Regular/ Back & Improvement) 2020 Highlights of +3 FIRST semester Examination 2020

- $\triangleright$  Mode of Examination : Online only
- Use of Pen : Black
- $\triangleright$  The question will be both short and long answer type.
- $\triangleright$  Time : 2Hour
- $\triangleright$  Full Mark 50 (Theory)
- Limit of Pages in Answer Script within 6
- $\triangleright$  Mode of getting Question Can be downloaded from the email ID of candidate.
- $\triangleright$  One needs following to sit for online examination
	- A Laptop/ Desktop/ Android Mobile (with internet facility)
	- A valid Email ID(Preferably Gmail) of own and it must show his/her name mentioned in HSC Certificate
	- A Scanner / scanning app (Preferred Adobe Scanner installed in Android mobile phone.
	- One can send the answer sheet in a single file in PDF/ jpg (Photo/ Picture) format to the designated email of the college within 15 minutes of completion of examination.
	- WhatsApp number for surveillance of examination of the Candidate by invigilator and to address other issue relating to the examination.
	- For any technical assistance please contact their Mentor or Chief Mentor.

$$
++
$$